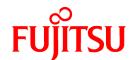

# FUJITSU Storage ETERNUS SF Express V16.8 / Storage Cruiser V16.8 / AdvancedCopy Manager V16.8

# Documentation Road Map

# **Preface**

#### **Purpose of This Manual**

This manual explains which manuals should be read and the order in which to read those manuals to fully comprehend and use the following products.

- FUJITSU Storage ETERNUS SF Express (hereafter abbreviated as "Express")
- FUJITSU Storage ETERNUS SF Storage Cruiser (hereafter abbreviated as "Storage Cruiser")
- FUJITSU Storage ETERNUS SF AdvancedCopy Manager (hereafter abbreviated as "AdvancedCopy Manager")

#### **Intended Readers**

This manual is intended for the following readers:

- Those who are considering the installation of Express, Storage Cruiser, or AdvancedCopy Manager.
- Those who configure, operate, and manage the storage system using Express, Storage Cruiser, or AdvancedCopy Manager.

#### Structure of This Manual

The structure of this manual is as follows.

#### **Chapter 1 Conventions**

The conventions that are used in the manuals for Express, Storage Cruiser, and AdvancedCopy are explained.

#### Chapter 2 Documentation Road Map

The manual organization and reading suggestions for Express, Storage Cruiser, and AdvancedCopy Manager are explained.

#### **Export Controls**

Exportation/release of this document may require necessary procedures in accordance with the regulations of your resident country and/or US export control laws.

#### **Trademarks**

- Microsoft, Windows, Windows Server, and Internet Explorer are registered trademarks of Microsoft Corporation in the United States and other countries.
- UNIX is a registered trademark of The Open Group in the United States and other countries.
- Oracle and Java are registered trademarks of Oracle and/or its affiliates. Other name may be trademarks of their respective owners.
- Linux is a registered trademark of Linus Torvalds.
- Red Hat and RPM are registered trademarks of Red Hat, Inc. in the U.S. and other countries.
- Novell is a registered trademark of Novell Inc., and SUSE and the SUSE logo is a trademark, of SUSE LLC, in the United States and other countries.
- HP-UX is a trademark of Hewlett-Packard Company in the United States and other countries.
- AIX is a trademark or a registered trademark of International Business Machines Corporation in the United States and other countries.
- VMware, VMware logo, Virtual SMP, and vMotion are the registered trademarks or trademarks of VMware, Inc. in the United States and other countries.
- All other brand and product names are trademarks or registered trademarks of their respective owners.

#### **Revision History**

| Date of Publication            | Revision | Document F           | Part Number          |
|--------------------------------|----------|----------------------|----------------------|
| Date of Fublication   Revision |          | PDF                  | HTML                 |
| July 2020                      | 1.3      | B1FW-6074-01ENZ0(03) | B1FW-6074-01ENZ2(03) |
| March 2020                     | 1.2      | B1FW-6074-01ENZ0(02) | B1FW-6074-01ENZ2(02) |
| January 2020                   | 1.1      | B1FW-6074-01ENZ0(01) | B1FW-6074-01ENZ2(01) |
| November 2019                  | 1        | B1FW-6074-01ENZ0(00) | B1FW-6074-01ENZ2(00) |

# Notice

- No part of this manual may be reproduced without permission.
- This manual is subject to change without advance notice.

# **Copyright Notice**

Copyright 2019-2020 FUJITSU LIMITED

# Update History

| Content of Update                                                         | Updated Section | Revision |
|---------------------------------------------------------------------------|-----------------|----------|
| Information related to the following devices and software has been added. | 1.1.1 - 1.1.3   | 1.3      |
| - ETERNUS AX/HX series                                                    |                 |          |
| - ETERNUS AB/HB series                                                    |                 |          |
| - VMware vSphere 7                                                        |                 |          |
| - VMware vCenter Server Appliance                                         |                 |          |
| Information related to the following software has been deleted.           | 1.1.1           | 1.2      |
| - Windows 7                                                               |                 |          |
| Information related to the following device has been added.               | General         | 1.1      |
| - ETERNUS DX900 S5                                                        |                 |          |

# **Contents**

| Chapter 1 Conventions                           | 1  |
|-------------------------------------------------|----|
| 1.1 Abbreviated Notations                       |    |
| 1.1.1 Operating System Notations                | 1  |
| 1.1.2 Storage Device Notations                  | 2  |
| 1.1.3 Software Notations                        |    |
| 1.1.4 This Software Manual's Notations          | 5  |
| 1.1.5 Other Notations                           | 6  |
| 1.2 Style                                       | 6  |
|                                                 |    |
| Chapter 2 Documentation Road Map                |    |
| 2.1 Express Documentation Road Map              |    |
| 2.2 Storage Cruiser Documentation Road Map      | 11 |
| 2.3 AdvancedCopy Manager Documentation Road Map |    |

# Chapter 1 Conventions

# 1.1 Abbreviated Notations

# 1.1.1 Operating System Notations

The operating system names are abbreviated as follows.

| Product Name                                                                                         | Notation                        |         |
|----------------------------------------------------------------------------------------------------|---------------------------------|---------|
| Microsoft(R) Windows Server(R) 2019 Standard<br>Microsoft(R) Windows Server(R) 2019 Datacenter       | Windows Server 2019             | Windows |
| Microsoft(R) Windows Server(R) 2016 Standard<br>Microsoft(R) Windows Server(R) 2016 Datacenter       | Windows Server 2016             |         |
| Microsoft(R) Windows Server(R) 2012 R2 Standard<br>Microsoft(R) Windows Server(R) 2012 R2 Datacenter | Windows Server 2012 R2          |         |
| Microsoft(R) Windows Server(R) 2012 Standard<br>Microsoft(R) Windows Server(R) 2012 Datacenter       | Windows Server 2012             |         |
| Windows(R) 10 Home<br>Windows(R) 10 Pro<br>Windows(R) 10 Mobile                                      | Windows 10                      |         |
| Windows(R) 8.1<br>Windows(R) 8.1 Pro                                                                 | Windows 8.1                     |         |
| Windows(R) 8<br>Windows(R) 8 Pro                                                                     | Windows 8                       |         |
| Red Hat(R) Enterprise Linux(R) 8 (for Intel64)                                                       | Red Hat Enterprise Linux 8      | Linux   |
| Red Hat(R) Enterprise Linux(R) 7 (for Intel64)                                                       | Red Hat Enterprise Linux 7      |         |
| Red Hat(R) Enterprise Linux(R) 6 (for x86)<br>Red Hat(R) Enterprise Linux(R) 6 (for Intel64)         | Red Hat Enterprise Linux 6      |         |
| SUSE(R) Linux Enterprise Server 15 for AMD64 & Intel64                                               | SUSE Linux Enterprise Server 15 |         |
| SUSE(R) Linux Enterprise Server 12 for AMD64 & Intel64                                               | SUSE Linux Enterprise Server 12 |         |
| Oracle Solaris 11                                                                                    | Solaris 11                      | Solaris |
| Oracle Solaris 10                                                                                    | Solaris 10                      |         |
| HP-UX 11i v3                                                                                         | HP-UX                           | •       |
| AIX(R) V7.1                                                                                          | AIX                             |         |
| VMware vSphere(R) 7                                                                                  | VMware vSphere 7                | VMware  |
| VMware vSphere(R) 6                                                                                  | VMware vSphere 6                |         |

Oracle Solaris might be described as Solaris, Solaris Operating System, or Solaris OS.

### **Summarized Notations of Windows Operating Systems**

- If the following operating systems are collectively represented, they are referred to as "Windows Server 2016 or later".
  - Microsoft(R) Windows Server(R) 2019 Standard
  - Microsoft(R) Windows Server(R) 2019 Datacenter
  - Microsoft(R) Windows Server(R) 2016 Standard

- Microsoft(R) Windows Server(R) 2016 Datacenter
- If the following operating systems are collectively represented, they are referred to as "Windows Server 2012 R2 or later".
  - Microsoft(R) Windows Server(R) 2019 Standard
  - Microsoft(R) Windows Server(R) 2019 Datacenter
  - Microsoft(R) Windows Server(R) 2016 Standard
  - Microsoft(R) Windows Server(R) 2016 Datacenter
  - Microsoft(R) Windows Server(R) 2012 R2 Standard
  - Microsoft(R) Windows Server(R) 2012 R2 Datacenter
- If the following operating systems are collectively represented, they are referred to as "Windows Server 2012 or later".
  - Microsoft(R) Windows Server(R) 2019 Standard
  - Microsoft(R) Windows Server(R) 2019 Datacenter
  - Microsoft(R) Windows Server(R) 2016 Standard
  - Microsoft(R) Windows Server(R) 2016 Datacenter
  - Microsoft(R) Windows Server(R) 2012 R2 Standard
  - Microsoft(R) Windows Server(R) 2012 R2 Datacenter
  - Microsoft(R) Windows Server(R) 2012 Standard
  - Microsoft(R) Windows Server(R) 2012 Datacenter

# 1.1.2 Storage Device Notations

The storage device names are abbreviated as follows.

## For Express

| Formal Name (*1)                                                                                        | Abbreviation |
|----------------------------------------------------------------------------------------------------|--------------|
| FUJITSU Storage ETERNUS DX60 S5 FUJITSU Storage ETERNUS DX100 S5 FUJITSU Storage ETERNUS DX200 S5       | -            |
| FUJITSU Storage ETERNUS DX60 S4<br>FUJITSU Storage ETERNUS DX100 S4<br>FUJITSU Storage ETERNUS DX200 S4 | -            |
| FUJITSU Storage ETERNUS DX60 S3 FUJITSU Storage ETERNUS DX100 S3 FUJITSU Storage ETERNUS DX200 S3       | -            |
| FUJITSU Storage ETERNUS DX60 S2<br>FUJITSU Storage ETERNUS DX80 S2<br>FUJITSU Storage ETERNUS DX90 S2   | -            |
| FUJITSU Storage ETERNUS AF150 S3<br>FUJITSU Storage ETERNUS AF250 S3                                    | -            |
| FUJITSU Storage ETERNUS AF250 S2                                                                        | -            |
| FUJITSU Storage ETERNUS AF250                                                                           | -            |
| FUJITSU Storage ETERNUS DX200F                                                                          | -            |

<sup>\*1:</sup> Each individual device name in this document is listed with "FUJITSU Storage" omitted from it.

Unless otherwise noted in manuals of Express, "ETERNUS Disk storage systems" indicates the above storage devices.

# For Storage Cruiser and AdvancedCopy Manager

| Formal Name (*1)                                                                                                    |                          | Abbreviation           |                   |
|----------------------------------------------------------------------------------------------------|--------------------------|------------------------|-------------------|
| FUJITSU Storage ETERNUS DX60 S5<br>FUJITSU Storage ETERNUS DX100 S5<br>FUJITSU Storage ETERNUS DX200 S5                              | -                        | ETERNUS DX S5 series   | ETERNUS DX series |
| FUJITSU Storage ETERNUS DX500 S5<br>FUJITSU Storage ETERNUS DX600 S5<br>FUJITSU Storage ETERNUS DX900 S5                             | -                        |                        |                   |
| FUJITSU Storage ETERNUS DX60 S4<br>FUJITSU Storage ETERNUS DX100 S4<br>FUJITSU Storage ETERNUS DX200 S4                              | -                        | ETERNUS DX S4 series   |                   |
| FUJITSU Storage ETERNUS DX500 S4<br>FUJITSU Storage ETERNUS DX600 S4                                                                 | -                        |                        |                   |
| FUJITSU Storage ETERNUS DX8900 S4                                                                                                    | ETERNUS DX8000 S4 series |                        |                   |
| FUJITSU Storage ETERNUS DX60 S3 FUJITSU Storage ETERNUS DX100 S3 FUJITSU Storage ETERNUS DX200 S3                                    | -                        | ETERNUS DX S3 series   |                   |
| FUJITSU Storage ETERNUS DX500 S3<br>FUJITSU Storage ETERNUS DX600 S3                                                                 | -                        |                        |                   |
| FUJITSU Storage ETERNUS DX8700 S3<br>FUJITSU Storage ETERNUS DX8900 S3                                                               | ETERNUS DX8000 S3 series |                        |                   |
| FUJITSU Storage ETERNUS DX60 S2<br>FUJITSU Storage ETERNUS DX80 S2<br>FUJITSU Storage ETERNUS DX90 S2                                | -                        | ETERNUS DX S2 series   |                   |
| FUJITSU Storage ETERNUS DX410 S2<br>FUJITSU Storage ETERNUS DX440 S2                                                                 | ETERNUS DX400 S2 series  |                        |                   |
| FUJITSU Storage ETERNUS DX8100 S2<br>FUJITSU Storage ETERNUS DX8700 S2                                                               | ETERNUS DX8000 S2 series |                        |                   |
| FUJITSU Storage ETERNUS AF150 S3<br>FUJITSU Storage ETERNUS AF250 S3<br>FUJITSU Storage ETERNUS AF650 S3                             | ETERNUS AF S3 series     | ETERNUS AF All-Flash A | ггауѕ             |
| FUJITSU Storage ETERNUS AF250 S2<br>FUJITSU Storage ETERNUS AF650 S2                                                                 | ETERNUS AF S2 series     |                        |                   |
| FUJITSU Storage ETERNUS AF250<br>FUJITSU Storage ETERNUS AF650                                                                       | ETERNUS AF series        |                        |                   |
| FUJITSU Storage ETERNUS DX200F                                                                                                    | -                        | -                      |                   |
| FUJITSU Storage ETERNUS AX1100<br>FUJITSU Storage ETERNUS AX2100                                                                     | ETERNUS AX series        | ETERNUS AX/HX series   |                   |
| FUJITSU Storage ETERNUS HX2100<br>FUJITSU Storage ETERNUS HX2200                                                                     | ETERNUS HX series        |                        |                   |
| FUJITSU Storage ETERNUS AB2100<br>FUJITSU Storage ETERNUS AB5100<br>FUJITSU Storage ETERNUS AB6100                                   | ETERNUS AB series        | ETERNUS AB/HB series   |                   |
| FUJITSU Storage ETERNUS HB1100<br>FUJITSU Storage ETERNUS HB1200<br>FUJITSU Storage ETERNUS HB2100<br>FUJITSU Storage ETERNUS HB2200 | ETERNUS HB series        |                        |                   |

| Formal Name (*1)                                                                                                    | Abbreviation          |
|----------------------------------------------------------------------------------------------------|-----------------------|
| FUJITSU Storage ETERNUS HB2300<br>FUJITSU Storage ETERNUS HB5100<br>FUJITSU Storage ETERNUS HB5200                                                                                           |                       |
| FUJITSU Storage ETERNUS LT20 S2 FUJITSU Storage ETERNUS LT40 S2 FUJITSU Storage ETERNUS LT60 S2 FUJITSU Storage ETERNUS LT140 FUJITSU Storage ETERNUS LT260 FUJITSU Storage ETERNUS LT270 S2 | ETERNUS LT series     |
| FUJITSU Storage ETERNUS CS2000                                                                                                    | ETERNUS CS2000        |
| Tintri VMstore T820<br>Tintri VMstore T850<br>Tintri VMstore T5040<br>Tintri VMstore T5060<br>Tintri VMstore T5080                                                                           | Tintri VMstore series |

<sup>\*1:</sup> Each individual device name in this document is listed with "FUJITSU Storage" omitted from it.

Unless otherwise noted in manuals of Express, "ETERNUS Disk storage systems" indicates the above ETERNUS DX series, ETERNUS AF All-Flash Arrays, and ETERNUS DX200F.

NetApp FAS Series and V-Series are abbreviated as follows.

| Firmware Version                 | String Included in Firmware<br>Name | Abbreviation                                  |
|----------------------------------|-------------------------------------|-----------------------------------------------|
| Data ONTAP 8.3 or later          | (Any string)                        | NetApp FAS Series (with clustered Data ONTAP) |
| Data ONTAP 8 - 8.2.x             | Cluster-Mode                        |                                               |
| Data ONTAP 8 - 8.2.x             | 7-Mode                              | NetApp FAS Series                             |
| Data ONTAP 7.x<br>Data ONTAP 6.x | (Any string)                        | NetApp V-Series                               |

# 1.1.3 Software Notations

Software and application names are abbreviated as follows.

| Formal Name                                        | Abbreviation                            |  |
|----------------------------------------------------|-----------------------------------------|--|
| Windows(R) Internet Explorer(R)                    | Internet Explorer                       |  |
| Mozilla(R) Firefox(R)                              | Firefox                                 |  |
| Google Chrome(TM)                                  | Chrome                                  |  |
| Microsoft(R) Windows Server(R) Failover Clustering | WSFC                                    |  |
| Microsoft(R) Exchange Server                       | Exchange Server                         |  |
| Microsoft(R) SQL Server(R)                         | SQL Server                              |  |
| VMware(R) ESX(R)                                   | VMware ESX                              |  |
| VMware(R) ESXi(TM)                                 | VMware ESXi                             |  |
| VMware(R) vCenter(TM) Server                       | VMware vCenter Server or vCenter Server |  |
| VMware vCenter Server(R) Appliance(TM)             | VMware vCenter Server Appliance         |  |

| Formal Name                                                                             | Abbreviation                                 |
|-----------------------------------------------------------------------------------------|----------------------------------------------|
| Veeam(R) Backup & Replication(TM)                                                       | Veeam                                        |
| FUJITSU Storage ETERNUS Multipath Driver                                                | ETERNUS Multipath Driver                     |
| FUJITSU Storage ETERNUS SF MA                                                           | ETERNUS SF MA                                |
| FUJITSU Software PRIMECLUSTER GD<br>FUJITSU Software PRIMECLUSTER GDS                   | PRIMECLUSTER GD                              |
| FUJITSU Software PRIMECLUSTER GD Snapshot<br>FUJITSU Software PRIMECLUSTER GDS Snapshot | PRIMECLUSTER GD Snapshot                     |
| FUJITSU Software PRIMECLUSTER GFS                                                       | PRIMECLUSTER GFS                             |
| FUJITSU Software Systemwalker Centric Manager                                           | Systemwalker Centric Manager                 |
| FUJITSU Software Systemwalker Service Quality Coordinator                               | Systemwalker Service Quality Coordinator     |
| FUJITSU Software Symfoware Server Enterprise Edition                                    | Symfoware Server Enterprise Edition          |
| FUJITSU Software Symfoware Server Enterprise Extended Edition                           | Symfoware Server Enterprise Extended Edition |
| FUJITSU Software Symfoware Server Advanced Backup Controller                            | Symfoware Server Advanced Backup Controller  |

Unless otherwise noted in manuals, "VMware vCenter Server" and "vCenter Server" indicate both VMware vCenter Server and VMware vCenter Server Appliance.

#### **Summarized Notations of the Software**

- If the following software is collectively represented, they are referred to as "Exchange Server 2013 or later".
  - Microsoft(R) Exchange Server 2019
  - Microsoft(R) Exchange Server 2016
  - Microsoft(R) Exchange Server 2013
- If the following software is collectively represented, they are referred to as "SQL Server 2012 or later".
  - Microsoft(R) SQL Server 2017
  - Microsoft(R) SQL Server 2016
  - Microsoft(R) SQL Server 2014
  - Microsoft(R) SQL Server 2012

# 1.1.4 This Software Manual's Notations

The names of this software manuals are abbreviated as follows.

| Formal Name                                                                                                 | Abbreviation                    |
|----------------------------------------------------------------------------------------------------|---------------------------------|
| FUJITSU Storage ETERNUS SF Express / Storage Cruiser / AdvancedCopy Manager Release Notes                   | Release Notes                   |
| FUJITSU Storage ETERNUS SF Express / Storage Cruiser / AdvancedCopy Manager Quick Reference                 | Quick Reference                 |
| FUJITSU Storage ETERNUS SF Express / Storage Cruiser / AdvancedCopy Manager<br>Installation and Setup Guide | Installation and Setup Guide    |
| FUJITSU Storage ETERNUS SF Express / Storage Cruiser / AdvancedCopy Manager<br>Migration Guide              | Migration Guide                 |
| FUJITSU Storage ETERNUS SF Storage Cruiser / AdvancedCopy Manager Cluster<br>Environment Setup Guide        | Cluster Environment Setup Guide |

| Formal Name                                                                                                    | Abbreviation                                                                                |
|----------------------------------------------------------------------------------------------------|---------------------------------------------------------------------------------------------|
| FUJITSU Storage ETERNUS SF Express Operation Guide                                                                   | Express Operation Guide                                                                     |
| FUJITSU Storage ETERNUS SF Storage Cruiser Operation Guide                                                           | Storage Cruiser Operation Guide                                                             |
| FUJITSU Storage ETERNUS SF Storage Cruiser Operation Guide for Optimization Function                                 | Storage Cruiser Operation Guide for Optimization Function                                   |
| FUJITSU Storage ETERNUS SF AdvancedCopy Manager Overview                                                             | AdvancedCopy Manager Overview                                                               |
| FUJITSU Storage ETERNUS SF AdvancedCopy Manager Operation Guide (for Windows)                                        | AdvancedCopy Manager Operation Guide (for Windows)                                          |
| FUJITSU Storage ETERNUS SF AdvancedCopy Manager Operation Guide (for Solaris)                                        | AdvancedCopy Manager Operation<br>Guide (for Solaris)                                       |
| FUJITSU Storage ETERNUS SF AdvancedCopy Manager Operation Guide (for Linux)                                          | AdvancedCopy Manager Operation<br>Guide (for Linux)                                         |
| FUJITSU Storage ETERNUS SF AdvancedCopy Manager Operation Guide (for HP-UX)                                          | AdvancedCopy Manager Operation<br>Guide (for HP-UX)                                         |
| FUJITSU Storage ETERNUS SF AdvancedCopy Manager Operation Guide (for AIX)                                            | AdvancedCopy Manager Operation<br>Guide (for AIX)                                           |
| FUJITSU Storage ETERNUS SF AdvancedCopy Manager Operation Guide for Copy Control Module                              | AdvancedCopy Manager Operation<br>Guide for Copy Control Module                             |
| FUJITSU Storage ETERNUS SF Storage Cruiser / AdvancedCopy Manager Operation Guide for VMware vSphere Virtual Volumes | Storage Cruiser / AdvancedCopy<br>Manager Operation Guide VMware<br>vSphere Virtual Volumes |
| FUJITSU Storage ETERNUS SF Express / Storage Cruiser / AdvancedCopy Manager Web<br>Console Guide                     | Web Console Guide                                                                           |
| FUJITSU Storage ETERNUS SF Express / Storage Cruiser / AdvancedCopy Manager<br>Documentation Road Map                | Documentation Road Map                                                                      |
| FUJITSU Storage ETERNUS SF Express / Storage Cruiser Event Guide                                                     | Event Guide                                                                                 |
| FUJITSU Storage ETERNUS SF Express / Storage Cruiser / AdvancedCopy Manager<br>Messages                              | Messages                                                                                    |
| FUJITSU Storage ETERNUS SF Express / Storage Cruiser / AdvancedCopy Manager<br>Glossary                              | Glossary                                                                                    |

# 1.1.5 Other Notations

- "Fibre Channel switch" includes "Converged Switch".
- ExtremeSwitching VDX is abbreviated as "VDX".
- Quality of Service is abbreviated as "QoS".
- ETERNUS SF Web Console is abbreviated as "Web Console".
- AdvancedCopy Manager Copy Control Module is abbreviated as "AdvancedCopy Manager CCM".

# 1.2 Style

For characters and keyboard keys displayed on the screen or in dialogs and manual names, the styles used are as follows.

- Screen and keyboard keys

| Item                 | Explanation                                         | Description Example           |
|----------------------|-----------------------------------------------------|-------------------------------|
| Screen name          | Screen names are described in bold.                 | Operation History screen      |
| Tab name             | Tab names are described in bold.                    | <b>VMware Host</b> tab        |
| Field name           | Field names are described in bold.                  | IP Address field              |
| Button name          | Button names are described in bold.                 | ОК                            |
| Radio button name    | Radio button names are described in bold.           | Search on Subnet radio button |
| Key name of keyboard | Keyboard keys are enclosed in square brackets ([]). | [Enter] key                   |

### - Manual related names

| ltem                                    | Explanation                    | Description Example                |
|-----------------------------------------|--------------------------------|------------------------------------|
| Manual name                             | Described in italics.          | Refer to "Overview" in the Release |
| Chapter/section title within the manual | Enclosed in double quotes ("). | Notes.                             |

# Chapter 2 Documentation Road Map

# 2.1 Express Documentation Road Map

This section explains which manuals are available for Express, how they relate to each other, and when and why the user should read them.

Figure 2.1 Manual Structure of Express

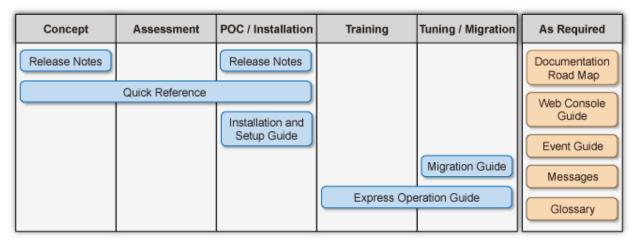

Table 2.1 When to Read Express Manuals

| Manual Title    | Description                                                                                                    |         |            | POC and Installation - Training - Tuning and Migration |          |                      |             |
|-----------------|----------------------------------------------------------------------------------------------------|---------|------------|--------------------------------------------------------|----------|----------------------|-------------|
|                 |                                                                                                    | Concept | Assessment | POC and Installation                                   | Training | Tuning and Migration | As Required |
| Release Notes   | Purpose                                                                                                    | R       | -          | R                                                      | -        | -                    | -           |
|                 | To understand whether or not you can install or upgrade to this product version or level.                                                            |         |            |                                                        |          |                      |             |
|                 | Content                                                                                                    |         |            |                                                        |          |                      |             |
|                 | - Overview of new functions                                                                                                    |         |            |                                                        |          |                      |             |
|                 | - Compatibility information                                                                                                    |         |            |                                                        |          |                      |             |
|                 | - Upgrade information                                                                                                    |         |            |                                                        |          |                      |             |
|                 | - Program fix list                                                                                                    |         |            |                                                        |          |                      |             |
|                 | Prior Reading                                                                                                    |         |            |                                                        |          |                      |             |
|                 | None                                                                                                    |         |            |                                                        |          |                      |             |
| Quick Reference | Purpose                                                                                                    | R       | R          | R                                                      | -        | -                    | -           |
|                 | To understand the items that should be considered before installation of this product and to understand the workflow from installation to operation. |         |            |                                                        |          |                      |             |

| Manual Title            | Description                                                            |         |            | Ригро                | se/Use   |                      |             |
|-------------------------|------------------------------------------------------------------------|---------|------------|----------------------|----------|----------------------|-------------|
|                         |                                                                        | Concept | Assessment | POC and Installation | Training | Tuning and Migration | As Required |
|                         | Content                                                                |         |            |                      |          |                      |             |
|                         | - Product overview                                                     |         |            |                      |          |                      |             |
|                         | - Operations required to install this product                          |         |            |                      |          |                      |             |
|                         | - Overview of the installation and setup procedure                     |         |            |                      |          |                      |             |
|                         | Prior Reading                                                          |         |            |                      |          | -<br>R               |             |
|                         | None                                                                   |         |            |                      |          |                      |             |
| Installation and Setup  | Purpose                                                                | -       | -          | R                    | -        |                      | -           |
| Guide                   | To install and setup the product.                                      |         |            |                      |          |                      |             |
|                         | Content                                                                |         |            |                      |          |                      |             |
|                         | - Installation and setup overview                                      |         |            |                      |          |                      |             |
|                         | - Installation and setup procedure                                     |         |            |                      |          |                      |             |
|                         | - Uninstallation procedure                                             |         |            |                      |          |                      |             |
|                         | Prior Reading                                                          |         |            |                      |          |                      |             |
|                         | None                                                                   |         |            |                      |          |                      |             |
| Migration Guide         | Purpose                                                                |         | -          | -                    | -        | R                    | -           |
|                         | To upgrade to a new version level.                                     |         |            |                      |          |                      |             |
|                         | Content                                                                |         |            |                      |          |                      |             |
|                         | - Upgrade overview                                                     |         |            |                      |          |                      |             |
|                         | - Upgrade procedure                                                    |         |            |                      |          |                      |             |
|                         | Prior Reading                                                          |         |            |                      |          |                      |             |
|                         | Release Notes                                                          |         |            |                      |          |                      |             |
| Express Operation Guide | Purpose                                                                | -       | -          | -                    | R        | R                    | -           |
|                         | To understand how to use the storage management system that you build. |         |            |                      |          |                      |             |
|                         | Content                                                                |         |            |                      |          |                      |             |
|                         | - Overview of operating tasks                                          |         |            |                      |          |                      |             |
|                         | - How to change the operating environment                              |         |            |                      |          |                      |             |
|                         | - How to perform maintenance tasks                                     |         |            |                      |          |                      |             |
|                         | Prior Reading                                                          |         |            |                      |          |                      |             |
|                         | None                                                                   |         |            |                      |          |                      |             |
| Documentation Road      | Purpose                                                                | -       | -          | -                    | -        | -                    | R           |
| Мар                     | To understand which manuals to read in what order.                     |         |            |                      |          |                      |             |

| Manual Title      | Description                                                                                                    |         |            | Purpo                | se/Use   |                      |             |
|-------------------|----------------------------------------------------------------------------------------------------|---------|------------|----------------------|----------|----------------------|-------------|
|                   |                                                                                                    | Concept | Assessment | POC and Installation | Training | Tuning and Migration | As Required |
|                   | Content  - Description of product manuals  - Conventions used in the manuals  Prior Reading  None                                                    |         |            |                      |          |                      |             |
| Web Console Guide | Purpose To operate a system using Web Console. Content - Explanation of the Web Console screen - Operation method for Web Console Prior Reading None | -       | -          | -                    | -        | -                    | R           |
| Event Guide       | Purpose  To handle events output by the system.  Content  - Explanation of events and action plan  Prior Reading  None                               | -       | -          | -                    | -        | -                    | R           |
| Messages          | Purpose  To handle messages output by the system.  Content  - Message meaning and action plan  Prior Reading  None                                   | -       | -          | -                    | -        | -                    | R           |
| Glossary          | Purpose  To explain important, complex, or product-specific terminology.  Contents  - Terms and their meaning  Prior Reading  None                   | -       | -          | -                    | -        | -                    | R           |

# 2.2 Storage Cruiser Documentation Road Map

This section explains which manuals are available for Storage Cruiser, how they relate to each other, and when and why the user should read them.

Figure 2.2 Manual Structure of Storage Cruiser

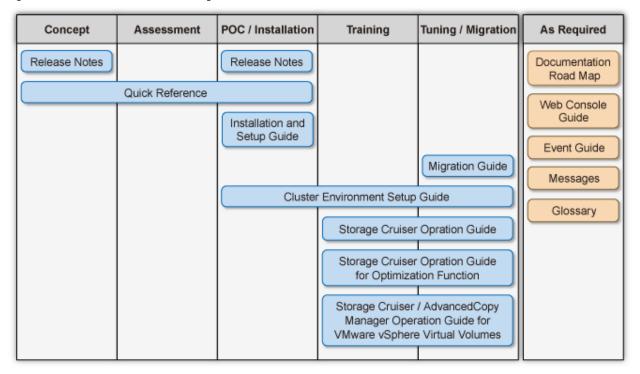

Table 2.2 When to Read Storage Cruiser Manuals

| Manual Title  | Description                                                                                        |         |            | Purpo                | se/Use   |                      |             |
|---------------|----------------------------------------------------------------------------------------------------|---------|------------|----------------------|----------|----------------------|-------------|
|               |                                                                                                    | Concept | Assessment | POC and Installation | Training | Tuning and Migration | As Required |
| Release Notes | Purpose  To understand whether or not you can install or upgrade to this product version or level. | R       | -          | R                    | -        | -                    | -           |
|               | Content                                                                                            |         |            |                      |          |                      |             |
|               | - Overview of new functions                                                                        |         |            |                      |          |                      |             |
|               | - Compatibility information                                                                        |         |            |                      |          |                      |             |
|               | - Upgrade information                                                                              |         |            |                      |          |                      |             |
|               | - Program fix list                                                                                 |         |            |                      |          |                      |             |
|               | Prior Reading                                                                                      |         |            |                      |          |                      |             |
|               | None                                                                                               |         |            |                      |          |                      |             |

| Manual Title                       | Description                                                                                                    |         |            | Purpo                | se/Use   |                      |             |
|------------------------------------|----------------------------------------------------------------------------------------------------|---------|------------|----------------------|----------|----------------------|-------------|
|                                    |                                                                                                    | Concept | Assessment | POC and Installation | Training | Tuning and Migration | As Required |
| Quick Reference                    | Purpose  To understand the items that should be considered before installation of this product and to understand the workflow from installation to operation.  Content  - Product overview  - Operations required to install this product  - Overview of the installation and setup procedure  Prior Reading  None | R       | R          | R                    | -        | -                    | -           |
| Installation and Setup<br>Guide    | Purpose To install and setup the product.  Content  Installation and setup overview Installation and setup procedure Uninstallation procedure  Prior Reading  None                                                                                                    | -       | -          | R                    | -        | -                    | -           |
| Migration Guide                    | Purpose To upgrade to a new version level. Content - Upgrade overview - Upgrade procedure Prior Reading Release Notes                                                                                                    | -       | -          | -                    | -        | R                    | -           |
| Cluster Environment<br>Setup Guide | Purpose  To install and setup the product in a clustered system.  Content  - Supported clustered systems  - Installation and setup procedure  - Uninstallation procedure                                                                                                    | -       | -          | R                    | R        | R                    | -           |

| Manual Title                                                          | Description                                                                                                    |         |            | Ригро                | se/Use   |                      |             |
|-----------------------------------------------------------------------|----------------------------------------------------------------------------------------------------|---------|------------|----------------------|----------|----------------------|-------------|
|                                                                       |                                                                                                    | Concept | Assessment | POC and Installation | Training | Tuning and Migration | As Required |
|                                                                       | Prior Reading                                                                                                    |         |            |                      |          |                      |             |
|                                                                       | Installation and Setup Guide                                                                                                    |         |            |                      |          |                      |             |
| Storage Cruiser                                                       | Purpose                                                                                                    | -       | -          | -                    | R        | R                    | -           |
| Operation Guide                                                       | To understand how to use the storage management system that you build.                                                                                                    |         |            |                      |          |                      |             |
|                                                                       | Content                                                                                                    |         |            |                      |          |                      |             |
|                                                                       | - Overview of operating tasks                                                                                                    |         |            |                      |          |                      |             |
|                                                                       | - How to change the operating environment                                                                                                    |         |            |                      |          |                      |             |
|                                                                       | - How to perform maintenance tasks                                                                                                    |         |            |                      |          |                      |             |
|                                                                       | Prior Reading                                                                                                    |         |            |                      |          |                      |             |
|                                                                       | None                                                                                                    |         |            |                      |          |                      |             |
| Storage Cruiser                                                       | Purpose                                                                                                    | -       | -          | -                    | R        | R                    | -           |
| Operation Guide for<br>Optimization Function                          | To understand how the configured system is operated using the functions that are available with the ETERNUS SF Storage Cruiser Optimization Option license or the ETERNUS SF Storage Cruiser Quality of Service Management Option license. |         |            |                      |          |                      |             |
|                                                                       | Content                                                                                                    |         |            |                      |          |                      |             |
|                                                                       | - Overview of operating tasks                                                                                                    |         |            |                      |          |                      |             |
|                                                                       | - How to change the operating environment                                                                                                    |         |            |                      |          |                      |             |
|                                                                       | - How to perform maintenance tasks                                                                                                    |         |            |                      |          |                      |             |
|                                                                       | Prior Reading                                                                                                    |         |            |                      |          |                      |             |
|                                                                       | Storage Cruiser Operation Guide                                                                                                    |         |            |                      |          |                      |             |
| Storage Cruiser /                                                     | Purpose                                                                                                    | -       | -          | -                    | R        | R                    | -           |
| AdvancedCopy Manager<br>Operation Guide for<br>VMware vSphere Virtual | To understand how to manage and use a VMware vSphere Virtual Volumes environment via this software.                                                                                                    |         |            |                      |          |                      |             |
| Volumes                                                               | Content                                                                                                    |         |            |                      |          |                      |             |
|                                                                       | - Overview of operating tasks                                                                                                    |         |            |                      |          |                      |             |
|                                                                       | - How to change the operating environment                                                                                                    |         |            |                      |          |                      |             |
|                                                                       | - How to perform maintenance tasks                                                                                                    |         |            |                      |          |                      |             |
|                                                                       | Prior Reading                                                                                                    |         |            |                      |          |                      |             |
|                                                                       | Storage Cruiser Operation Guide                                                                                                    |         |            |                      |          |                      |             |
| Documentation Road                                                    | Purpose                                                                                                    | -       | -          | -                    | -        | -                    | R           |
| Мар                                                                   | To understand which manuals to read in what order.                                                                                                    |         |            |                      |          |                      |             |

| Manual Title      | Description                                                                                                    |         |            | Purpo                | se/Use   |                      |             |
|-------------------|----------------------------------------------------------------------------------------------------|---------|------------|----------------------|----------|----------------------|-------------|
|                   |                                                                                                    | Concept | Assessment | POC and Installation | Training | Tuning and Migration | As Required |
|                   | Content  - Description of product manuals  - Conventions used in the manuals  Prior Reading  None                                                    |         |            |                      |          |                      |             |
| Web Console Guide | Purpose To operate a system using Web Console. Content - Explanation of the Web Console screen - Operation method for Web Console Prior Reading None | -       | -          | -                    | -        | -                    | R           |
| Event Guide       | Purpose  To handle events output by the system.  Content  - Explanation of events and action plan  Prior Reading  None                               | -       | -          | -                    | -        | -                    | R           |
| Messages          | Purpose  To handle messages output by the system.  Content  - Message meaning and action plan  Prior Reading  None                                   | -       | -          | -                    | -        | -                    | R           |
| Glossary          | Purpose  To explain important, complex, or product-specific terminology.  Contents  - Terms and their meaning  Prior Reading  None                   | -       | -          | -                    | -        | -                    | R           |

# 2.3 AdvancedCopy Manager Documentation Road Map

This section explains which manuals are available for AdvancedCopy Manager, how they relate to each other, and when and why the user should read them.

Figure 2.3 Manual Structure of AdvancedCopy Manager

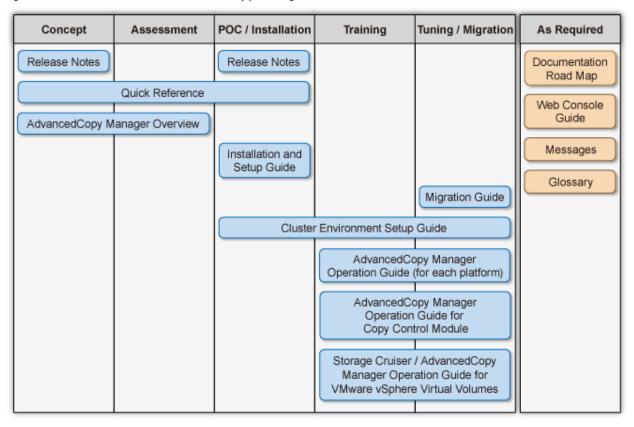

Table 2.3 When to Read AdvancedCopy Manager Manuals

| Manual Title  | Description                                                                                                    |         |            | POC and Installation Training Tuning and Migration |          |                      |             |  |
|---------------|----------------------------------------------------------------------------------------------------|---------|------------|----------------------------------------------------|----------|----------------------|-------------|--|
|               |                                                                                                    | Concept | Assessment | POC and Installation                               | Training | Tuning and Migration | As Required |  |
| Release Notes | Purpose  To understand whether or not you can install or upgrade to this product version or level.  Content  Overview of new functions Compatibility information Upgrade information Program fix list | R       | -          | R                                                  | -        | -                    | -           |  |

| Manual Title                     | Description                                                                                                    |         |            | Ригро                | se/Use   |                      |             |
|----------------------------------|----------------------------------------------------------------------------------------------------|---------|------------|----------------------|----------|----------------------|-------------|
|                                  |                                                                                                    | Concept | Assessment | POC and Installation | Training | Tuning and Migration | As Required |
|                                  | Prior Reading                                                                                                    |         |            |                      |          |                      |             |
|                                  | None                                                                                                    |         |            |                      |          |                      |             |
| Quick Reference                  | Purpose  To understand the items that should be considered before installation of this product and to understand the workflow from installation to operation.  Content  - Product overview  - Operations required to install this product  - Overview of the installation and setup procedure  Prior Reading | R       | R          | R                    | -        | -                    | -           |
|                                  | None                                                                                                    |         |            |                      |          |                      |             |
| AdvancedCopy Manager<br>Overview | Purpose  To understand the basics of the product and its functions in order to decide whether or not it is suitable for you.  Content  - Product overview - Function descriptions - Operating environment - Information on cooperating products  Prior Reading  None                                         | R       | R          | -                    | -        | -                    | -           |
| Installation and Setup<br>Guide  | Purpose  To install and setup the product.  Content  Installation and setup overview Installation and setup procedure Uninstallation procedure  Prior Reading  None                                                                                                    | -       | -          | R                    | -        | -                    | -           |
| Migration Guide                  | Purpose                                                                                                    | -       | -          | -                    | -        | R                    | -           |
|                                  | To upgrade to a new version level.                                                                                                    |         |            |                      |          |                      |             |

| Manual Title                               | Description                                                                                                    |         |            | Assessment POC and Installation Training asc |          |                      |             |
|--------------------------------------------|----------------------------------------------------------------------------------------------------|---------|------------|----------------------------------------------|----------|----------------------|-------------|
|                                            |                                                                                                    | Concept | Assessment | POC and Installation                         | Training | Tuning and Migration | As Required |
|                                            | Content                                                                                                    |         |            |                                              |          |                      |             |
|                                            | - Upgrade overview                                                                                                    |         |            |                                              |          |                      |             |
|                                            | - Upgrade procedure                                                                                                    |         |            |                                              |          |                      |             |
|                                            | Prior Reading                                                                                                    |         |            |                                              |          |                      |             |
|                                            | Release Notes                                                                                                    |         |            |                                              |          |                      |             |
| Cluster Environment                        | Purpose                                                                                                    | -       | -          | R                                            | R        | R                    | -           |
| Setup Guide                                | To install and setup the product in a clustered system.                                                                                                  |         |            |                                              |          |                      |             |
|                                            | Content                                                                                                    |         |            |                                              |          |                      |             |
|                                            | - Supported clustered systems                                                                                                    |         |            |                                              |          |                      |             |
|                                            | - Installation and setup procedure                                                                                                    |         |            |                                              |          |                      |             |
|                                            | - Uninstallation procedure                                                                                                    |         |            |                                              |          |                      |             |
|                                            | Prior Reading                                                                                                    |         |            |                                              |          |                      |             |
|                                            | Installation and Setup Guide                                                                                                    |         |            |                                              |          |                      |             |
| AdvancedCopy Manager                       | Purpose                                                                                                    | -       | -          | -                                            | R        | R                    | -           |
| Operation Guide (for each platform)        | To understand how to perform a backup/restore and a replication of the storage device resources in the Agentbased operating model system that you build. |         |            |                                              |          |                      |             |
|                                            | Content                                                                                                    |         |            |                                              |          |                      |             |
|                                            | - Overview of operating tasks                                                                                                    |         |            |                                              |          |                      |             |
|                                            | - How to perform operating tasks                                                                                                    |         |            |                                              |          |                      |             |
|                                            | - How to perform maintenance tasks                                                                                                    |         |            |                                              |          |                      |             |
|                                            | Prior Reading                                                                                                    |         |            |                                              |          |                      |             |
|                                            | None                                                                                                    |         |            |                                              |          |                      |             |
| AdvancedCopy Manager                       | Purpose                                                                                                    | -       | -          | -                                            | R        | R                    | -           |
| Operation Guide for Copy<br>Control Module | To understand how to perform a backup/restore of the storage device resources in the Agent-less operating model system that you build.                   |         |            |                                              |          |                      |             |
|                                            | Content                                                                                                    |         |            |                                              |          |                      |             |
|                                            | - Overview of operating tasks                                                                                                    |         |            |                                              |          |                      |             |
|                                            | - How to perform operating tasks                                                                                                    |         |            |                                              |          |                      |             |
|                                            | - How to perform maintenance tasks                                                                                                    |         |            |                                              |          |                      |             |
|                                            | Prior Reading                                                                                                    |         |            |                                              |          |                      |             |
|                                            | None                                                                                                    |         |            |                                              |          |                      |             |

| Manual Title                                                                                          | Description                                                                                                    | Purpose/Use |            |                      |          |                      |             |
|----------------------------------------------------------------------------------------------------|----------------------------------------------------------------------------------------------------|-------------|------------|----------------------|----------|----------------------|-------------|
|                                                                                                    |                                                                                                    | Concept     | Assessment | POC and Installation | Training | Tuning and Migration | As Required |
| Storage Cruiser /<br>AdvancedCopy Manager<br>Operation Guide for<br>VMware vSphere Virtual<br>Volumes | Purpose  To understand how to manage and use a VMware vSphere Virtual Volumes environment via this software.  Content  Overview of operating tasks How to change the operating environment How to perform maintenance tasks  Prior Reading Storage Cruiser Operation Guide | -           | -          | -                    | R        | R                    | -           |
| Documentation Road<br>Map                                                                             | Purpose  To understand which manuals to read in what order.  Content  Description of product manuals Conventions used in the manuals  Prior Reading None                                                                                                    | -           | -          | -                    | -        | -                    | R           |
| Web Console Guide                                                                                     | Purpose To operate a system using Web Console. Content - Explanation of the Web Console screen - Operation method for Web Console Prior Reading None                                                                                                    | -           | -          | -                    | -        | -                    | R           |
| Messages                                                                                              | Purpose  To handle messages output by the system.  Content  - Message meaning and action plan  Prior Reading  None                                                                                                    | -           | -          | -                    | -        | -                    | R           |
| Glossary                                                                                              | Purpose  To explain important, complex, or product-specific terminology.                                                                                                    | -           | -          | -                    | -        | -                    | R           |

| Manual Title | Description                                              | Purpose/Use |            |                      |          |                      |             |
|--------------|----------------------------------------------------------|-------------|------------|----------------------|----------|----------------------|-------------|
|              |                                                          | Concept     | Assessment | POC and Installation | Training | Tuning and Migration | As Required |
|              | Contents  - Terms and their meaning  Prior Reading  None |             |            |                      |          |                      |             |

R: Read for this purpose/use